# Bugs & Wish list

Calls to plugins inside calls to WYSIWYG plugin with use\_html disabled generate no output (invisible) | Tiki Wiki CMS Groupware :: Development

Calls to plugins inside calls to WYSIWYG plugin with use html disabled generate no output (invisible)

#### Status

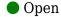

# Subject

Calls to plugins inside calls to WYSIWYG plugin with use\_html disabled generate no output (invisible)

# Version

14.x

14.x Regression

15.x

17.x

18.x

## Category

Regression

#### **Feature**

WYSIWYG (What You See is What You Get)

Resolution status

Fix on the Way

Submitted by

Philippe Cloutier

Lastmod by

Philippe Cloutier

# Rating

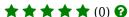

#### Description

Calls to plugins which are inside a call to the WYSIWYG plugin produce no output (which usually means that their effect is invisible). Some plugins, such as FOOTNOTE, have effects other than causing output, so calls to these may keep part or all of their effect.

This bug was introduced by the changes to wikiplugin\_wysiwyg.php in r50752. Tiki versions 14 to 18+ are affected.

The following call to WYSIWYG demonstrates:

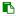

{WYSIWYG(use\_html="n")} This dummy content is visible.{FOOTNOTE()}Note which is invisible, but should be indicated by a number which is actually invisible{FOOTNOTE} {GROUP(groups="Admins")}This should be visible for admins{GROUP} {FADE(label="This should be visible")}Hidden{FADE} {WYSIWYG}

This happens because plugin\_execute() calls ParserLib::convert\_plugin\_for\_ckeditor() since ck editor is true, and therefore returns an empty string to parse first(), and therefore to

parse\_data(). That parse\_data() has its ck\_editor option true, since it is called by parseToWysiwyg(), called by wikiplugin wysiwyg().

Unfortunately, the revision bringing this regression also fixes WYSIWYG edition. So going back to the previous situation breaks edition again. One can only choose between working visualization and working edition.

I believe the way to fix is to go back to parse\_data(), but re-parse the plugin call's content differently when editing.

### Solution

A patch against a modified version of Tiki 15 is attached.

Importance

7

Easy to solve?

4

Priority

28

Demonstrate Bug (Tiki 19+)

Please demonstrate your bug on show2.tiki.org

Version: trunk ▼

Demonstrate Bug (older Tiki versions)

This bug has been demonstrated on show.tikiwiki.org

Ticket ID

6551

Created

Wednesday 24 January, 2018 14:28:37 GMT-0000 by Philippe Cloutier

LastModif

Friday 15 March, 2019 17:01:13 GMT-0000

## Comments

#### Attachments

|          | filename                 | created                  | hits | comment | version | filetype |
|----------|--------------------------|--------------------------|------|---------|---------|----------|
| <u>+</u> | WYSIWYG fix display.diff | 12 Feb 18 17:18 GMT-0000 | 0    |         |         |          |

The original document is available at

 $https://dev.tiki.org/item 6551-Calls-to-plugins-inside-calls-to-WYSIWYG-plugin-with-use\_html-disabled-generate-no-output-invisible$